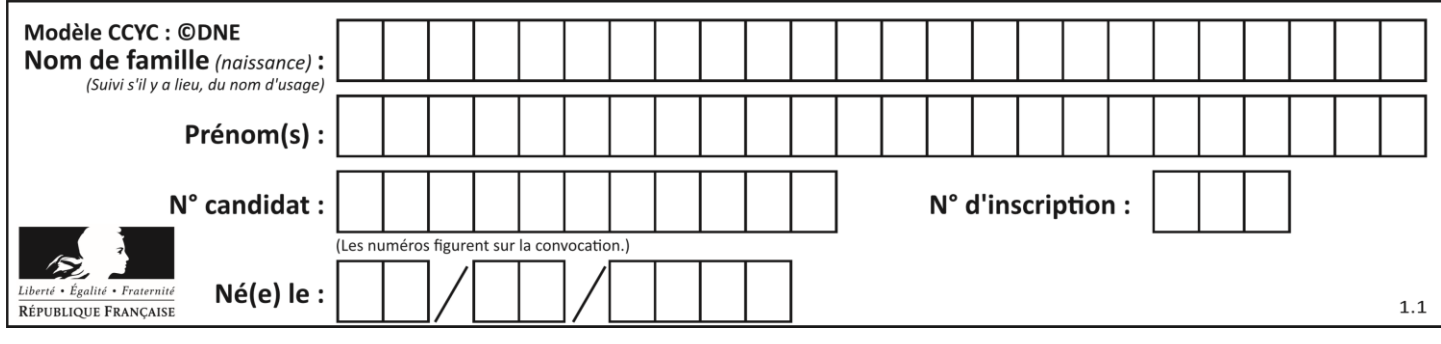

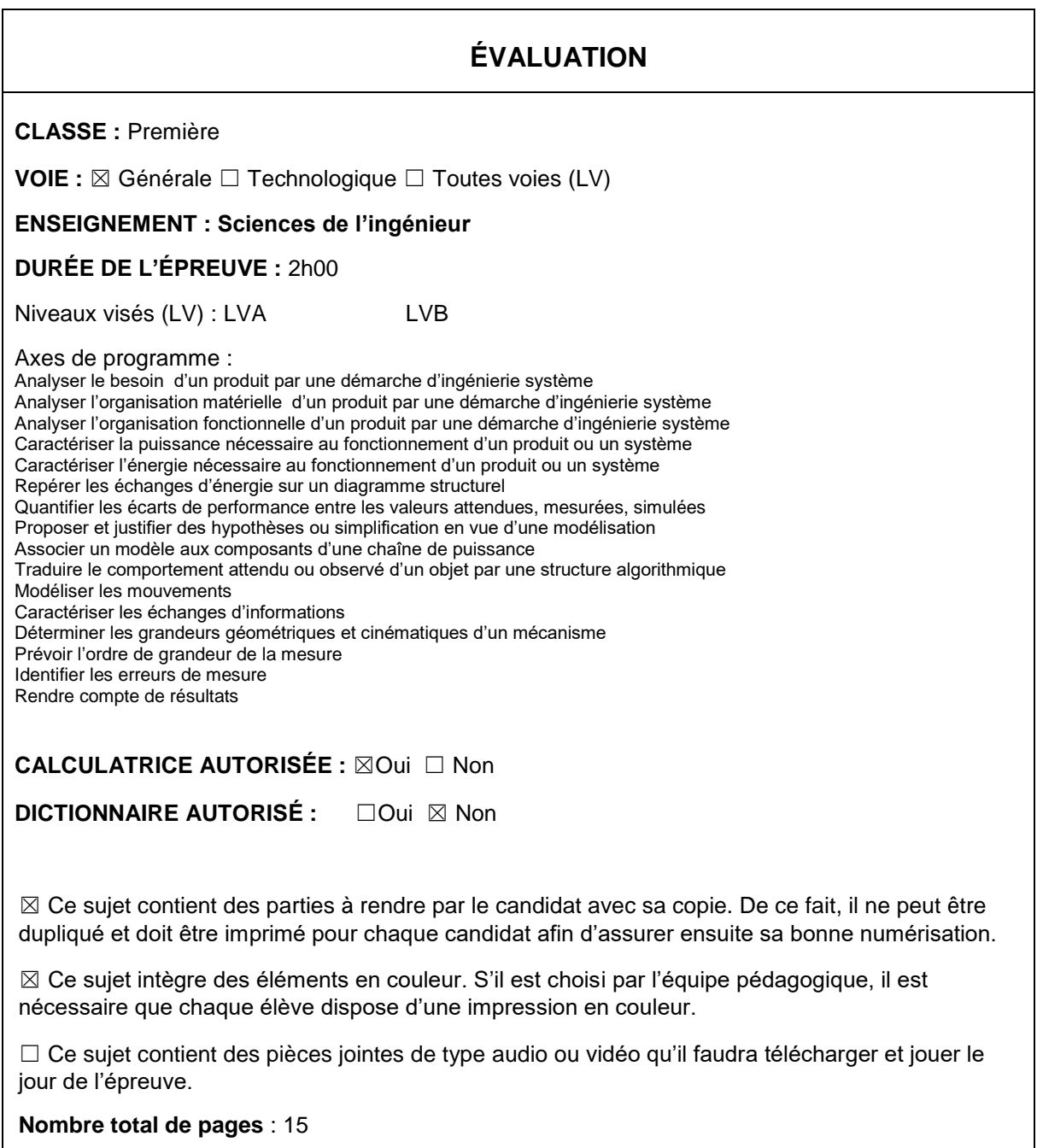

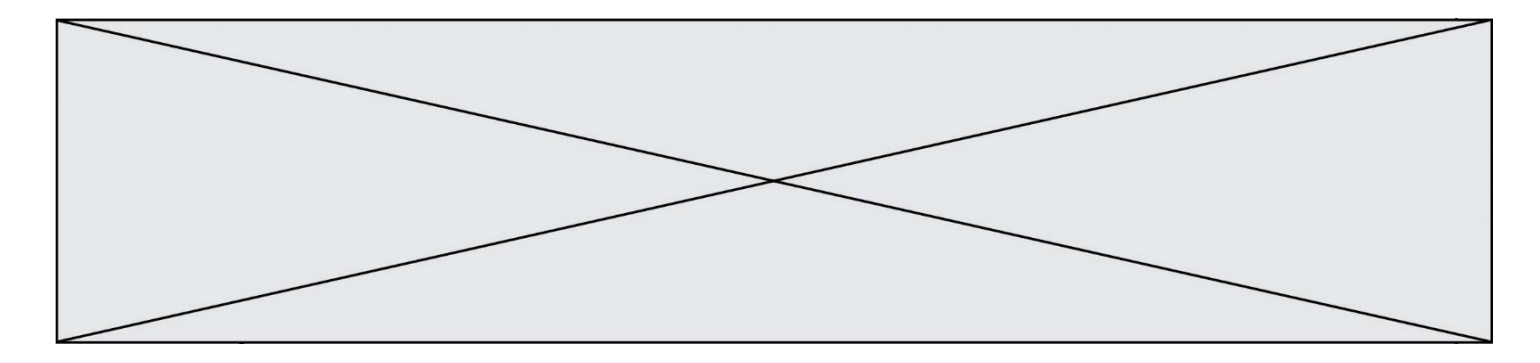

SUJET SI-E3C-06-04

# **Constitution du sujet :**

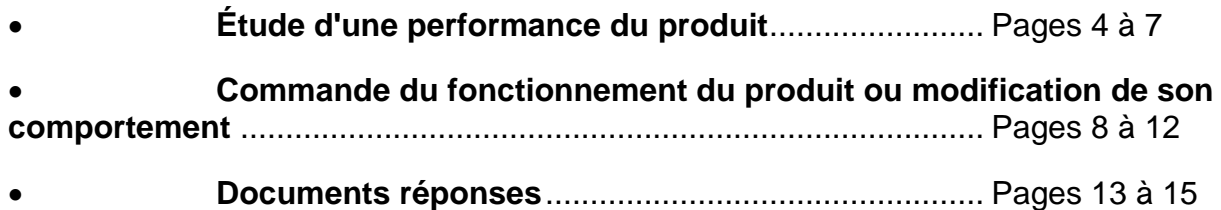

## **Rappel du règlement de l'épreuve**

Le sujet comporte deux exercices indépendants l'un de l'autre, équilibrés en durée et en difficulté, qui s'appuient sur un produit unique.

Un premier exercice s'intéresse à l'étude d'une performance du produit. Les candidats doivent mobiliser leurs compétences et les connaissances associées pour qualifier et/ou quantifier cette performance, à partir de l'analyse, de la modélisation de tout ou partie du produit ou de relevés expérimentaux.

Le second exercice porte sur la commande du fonctionnement du produit ou la modification de son comportement. L'étude s'appuie sur l'algorithmique et de la programmation, à partir de ressources fournies au candidat qu'il devra exploiter, compléter ou modifier.

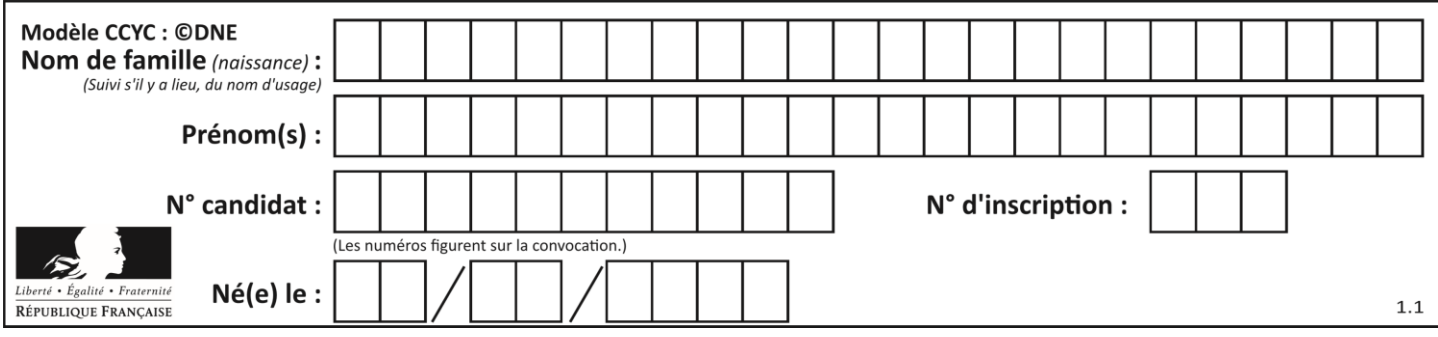

## **Présentation d'Effibot**

Effibot (figure 1) est un robot de manutention intelligent, capable de fonctionner avec deux modes collaboratifs avec un opérateur (Follow-me et Precede-me) et en mode totalement autonome. Équipé de deux pupitres, le robot est entièrement réversible.

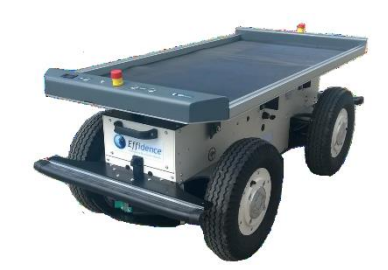

Effibot est en permanence protégé par un système anticollision, fonctionnant à 360° autour du véhicule, qui lui permet d'éviter et de contourner automatiquement tout obstacle qu'il aura détecté dans son environnement.

**Mission du robot et diagramme de définition de blocs :**

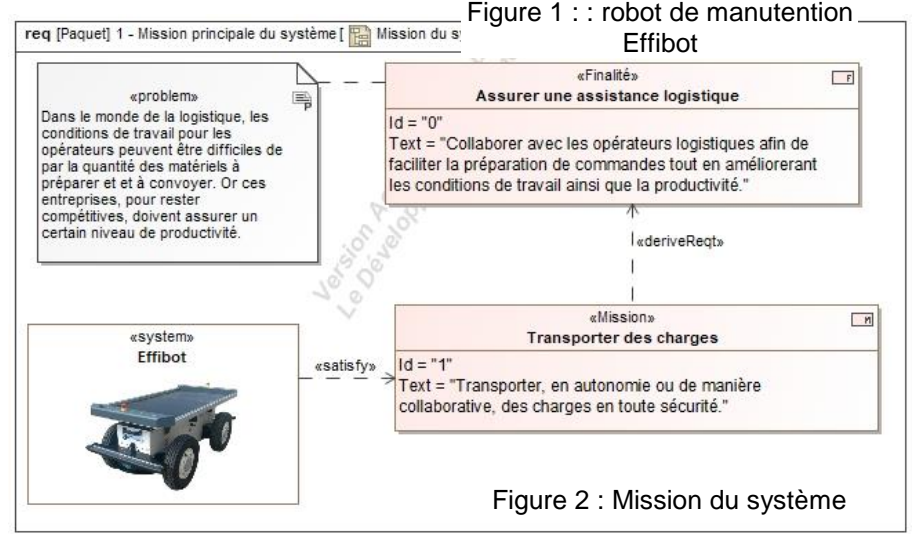

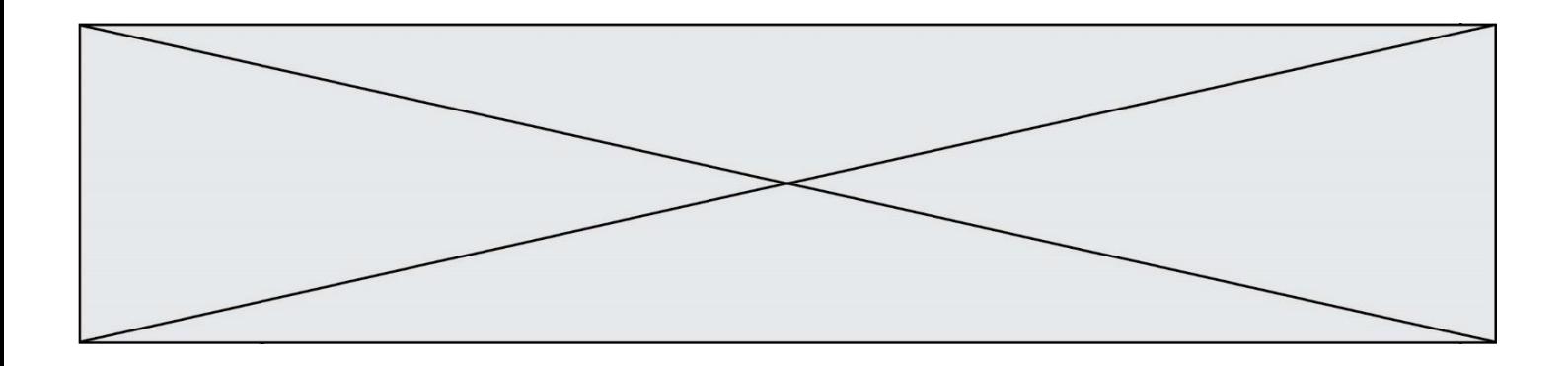

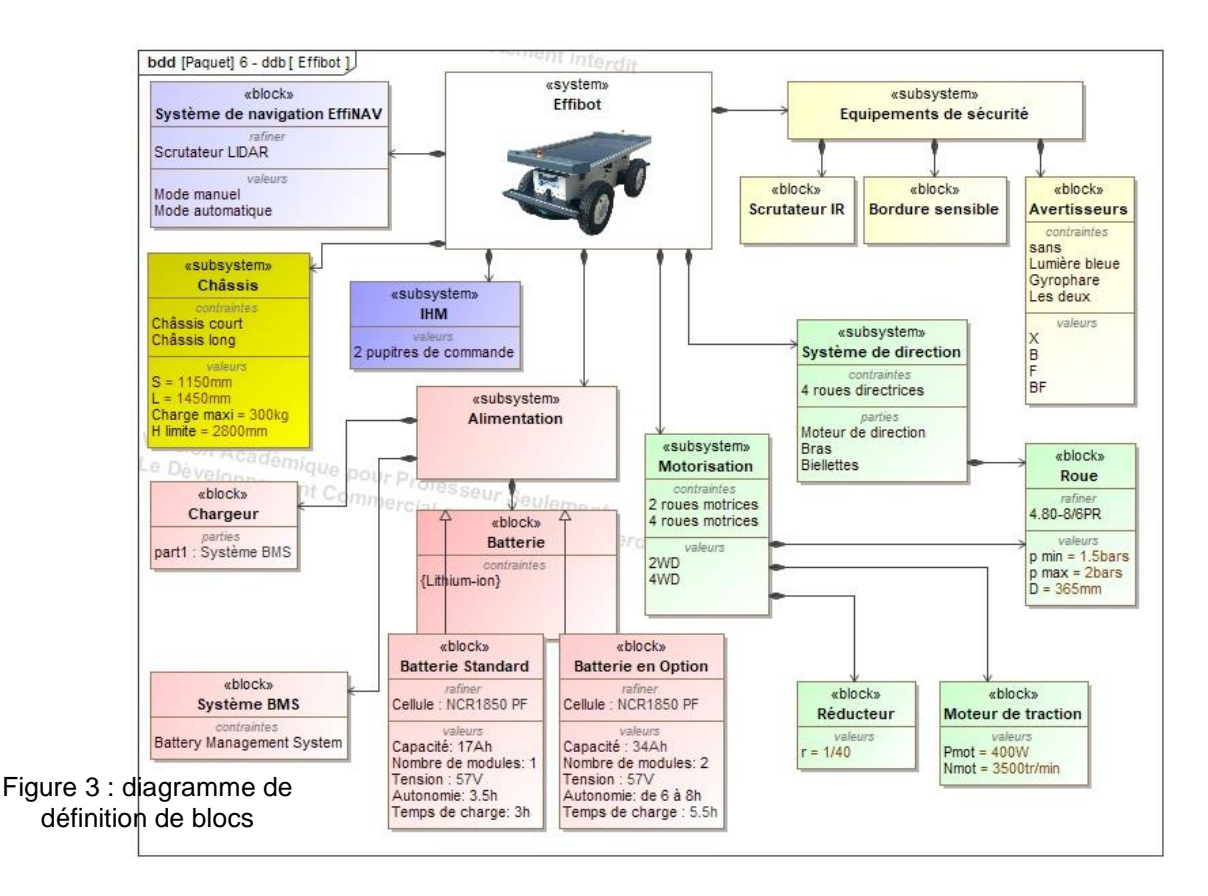

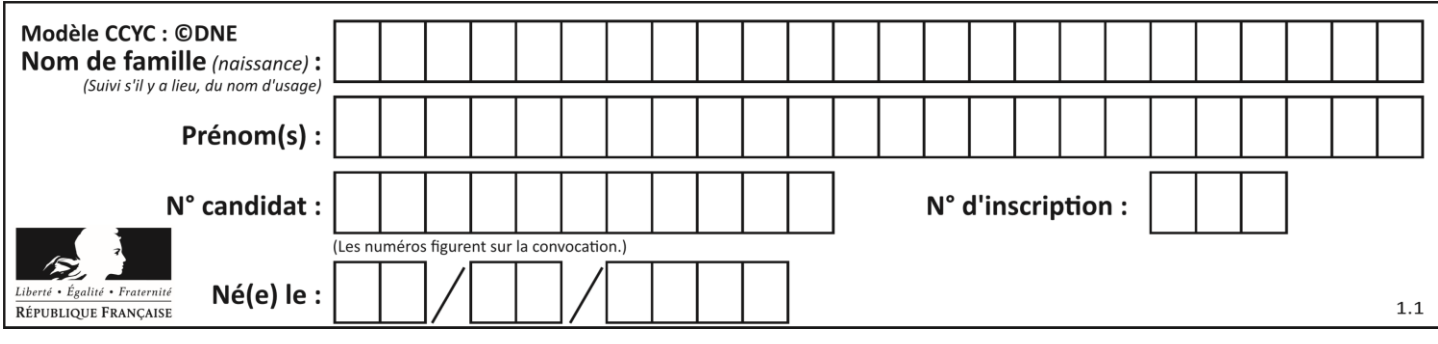

# **ÉTUDE D'UNE PERFORMANCE DU PRODUIT**

## **Problématique :**

Lors d'un virage serré, le robot Effibot peut-il perdre la vision du piéton qu'il doit suivre en mode collaboratif « follow-me » ?

Lors de l'activation du mode « follow-me », le robot Effibot suit l'opérateur se tenant devant le véhicule (Effibot) à l'aide du télémètre laser.

**Question I-1 Compléter** le document DR 1 en indiquant les grandeurs physiques avec leurs unités caractérisant la puissance échangée entre les différents blocs. Figure 3 DR 1

Les grandeurs d'effort seront notées en bleu et celles de flux en rouge. **Définir** la fonction du bloc « Réducteur » dans la chaîne de puissance du robot Effibot.

Contrôle de la trajectoire du robot en virage

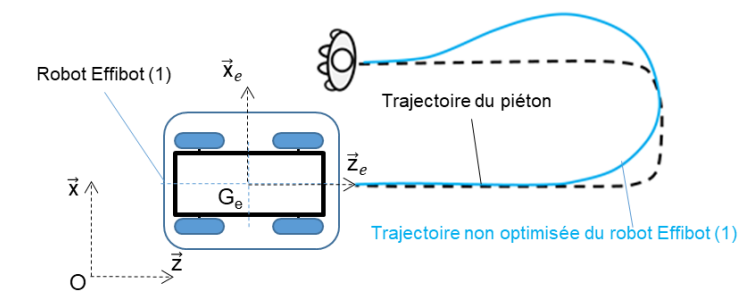

Figure 4 : schéma du robot Effibot (1)

La figure 4 présente le paramétrage associé à l'étude cinématique du robot Effibot.

 $R_0$ (O, $\vec{x}$ , $\vec{y}$ , $\vec{z}$ ) est un repère fixe lié au sol.

 $R_1$ (Ge, $\overrightarrow{x_{e}}, \overrightarrow{y_{e}}, \overrightarrow{z_{e}}$ ) est un repère lié au robot Effibot.

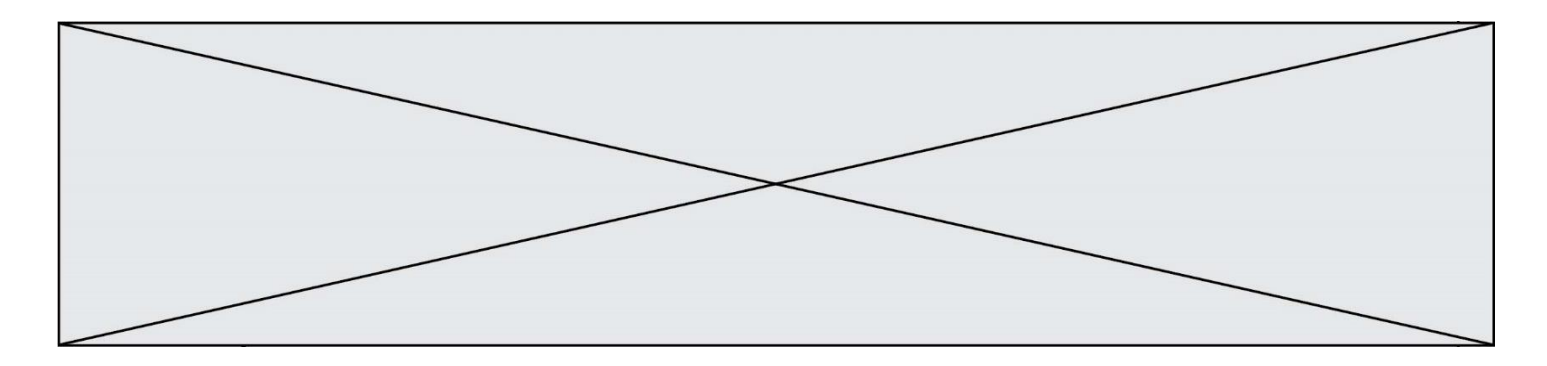

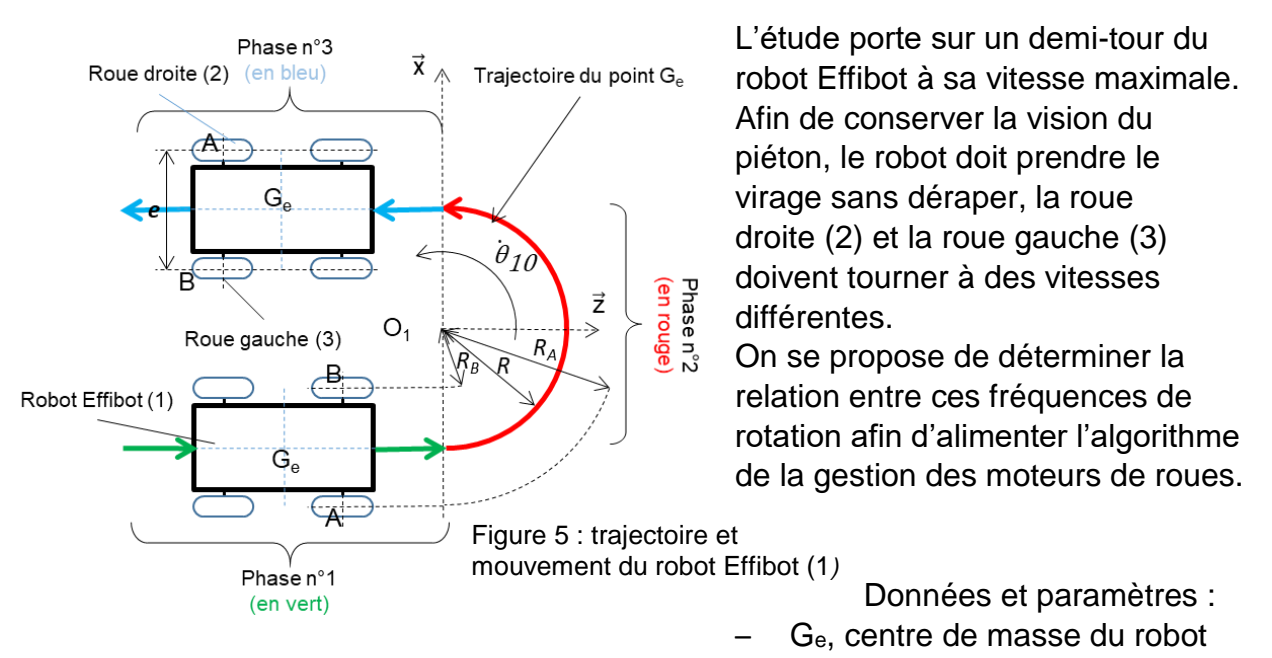

Effibot (1) ;

- $-$  R, rayon de courbure ou rayon du virage (R<sub>minimal</sub> = 1 200 mm);
- *θ*̇ *<sup>10</sup>*, vitesse angulaire du robot Effibot (1) par rapport à R<sup>0</sup> ;
- A et B : points de contact entre le sol et les roues droite (2) et gauche (3) au virage ;
- *e* = AB, largeur de voie ou empattement (*e* = AB = 660 mm) ;

**Question I-2** Figure 3 et 5 DR<sub>1</sub> Pour les trois phases**, définir** le mouvement du robot Effibot (1) dans le repère R<sub>0</sub> ainsi que la trajectoire du point G<sub>e</sub> dans le repère R<sub>0</sub>. En utilisant les données de type « Values » du document DR1 et dans l'hypothèse où les roues ne patinent pas, **calculer** la vitesse maximale du robot Effibot (1) pour la phase n°1.

Pour la suite, on prendra comme valeur maximale de la vitesse  $\left\| \vec{V}_{G_e\epsilon1/R_0} \right\|$  =

*V*<sub>Ge</sub> = 6 km⋅h<sup>-1</sup>

Le robot Effibot (1) s'engage dans le virage à vitesse constante (phase n°2).

**Question I-3** À partir des données, **exprimer** littéralement le rayon du virage de la roue droite (2) noté *R<sup>A</sup>* et le rayon du virage de la roue gauche (3) noté *R<sup>B</sup>* en fonction de *R* et de *e* puis **donner** la relation littérale des vitesses  $\left\| \vec{V}_{A\epsilon 1/R_0} \right\|$  et  $\left\| \vec{V}_{B\epsilon 1/R_0} \right\|$  en fonction de  $\dot{\theta}_{10}$ , de R et de e. Figure 5

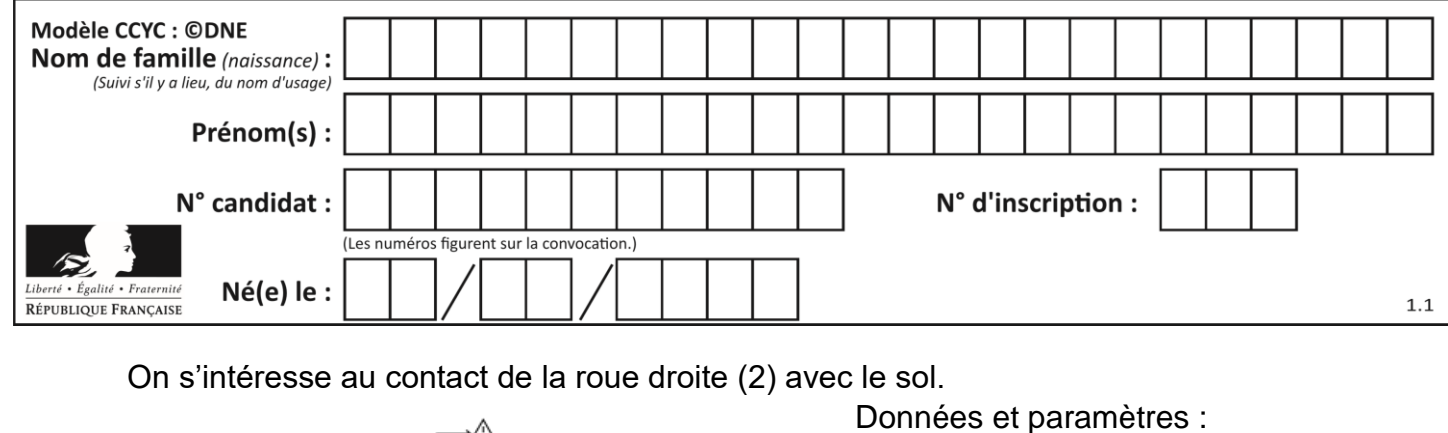

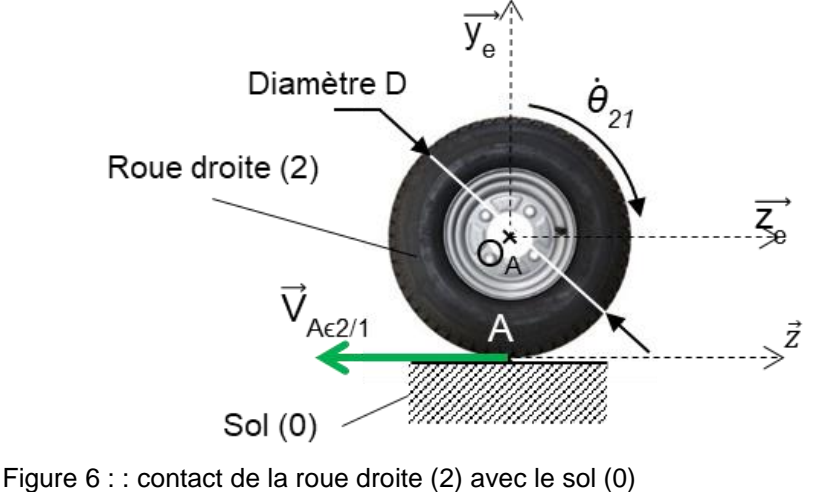

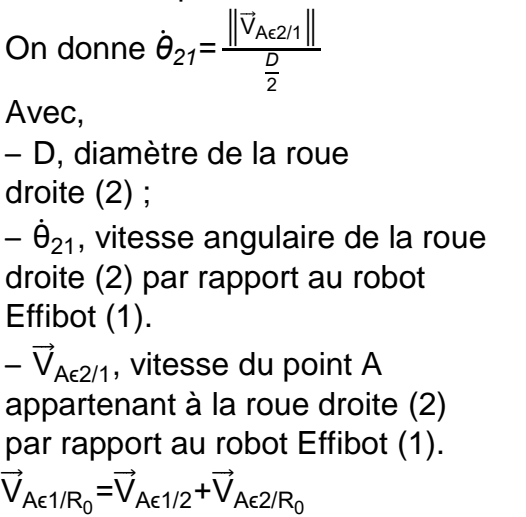

**Question I-4** Pour le contact entre la roue et le sol, **établir** l'hypothèse permettant d'écrire pour la roue droite (2) Figure 6

$$
\dot{\theta}_{21} = \frac{\left\| \vec{V}_{A \in 1/R_0} \right\|}{\frac{D}{2}}
$$
  
En utilisant les résultats de la question 1-3, **montrer** alors que  

$$
\dot{\theta}_{21} = \frac{\dot{\theta}_{10} (2 \cdot R + e)}{D}
$$

Les diamètres de la roue droite (2) et de la roue gauche (3) sont égaux.

Une étude similaire peut être menée pour la roue gauche (3) ce qui permet d'établir le rapport, noté *k*, entre la vitesse angulaire de la roue gauche (3) et celle de la roue droite (2) en fonction du rayon de courbure du virage *R* ainsi que de l'empattement e.

*k* = *θ*̇ *31 θ*̇ *21* = *R* - *e* 2  $R + \frac{e}{2}$ Relation 1

À partir des données réelles des codeurs du robot Effibot, a été extrait l'évolution de *θ*̇ *<sup>21</sup>*et *θ*̇ *<sup>31</sup>* en fonction du rayon de courbure :

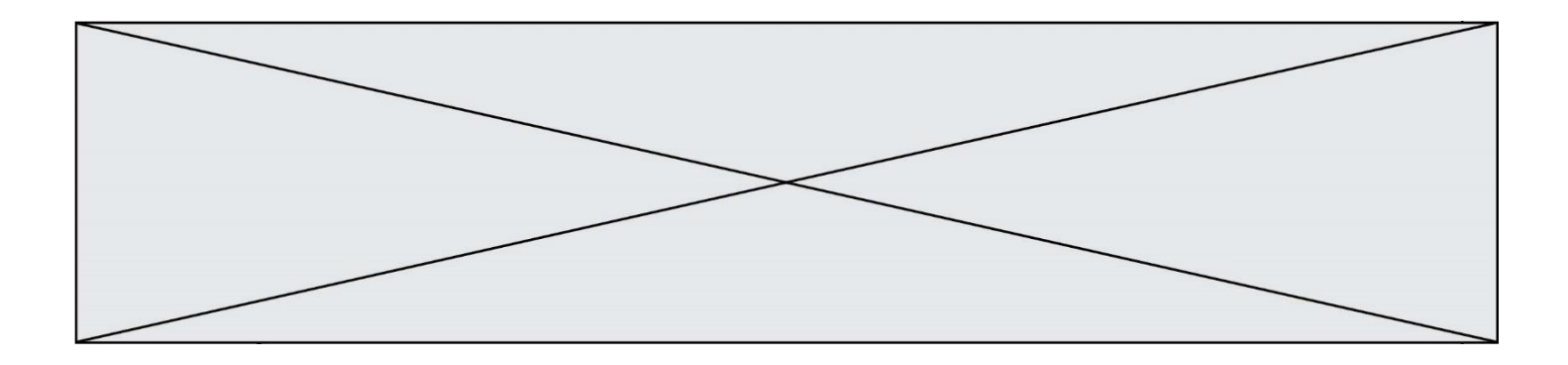

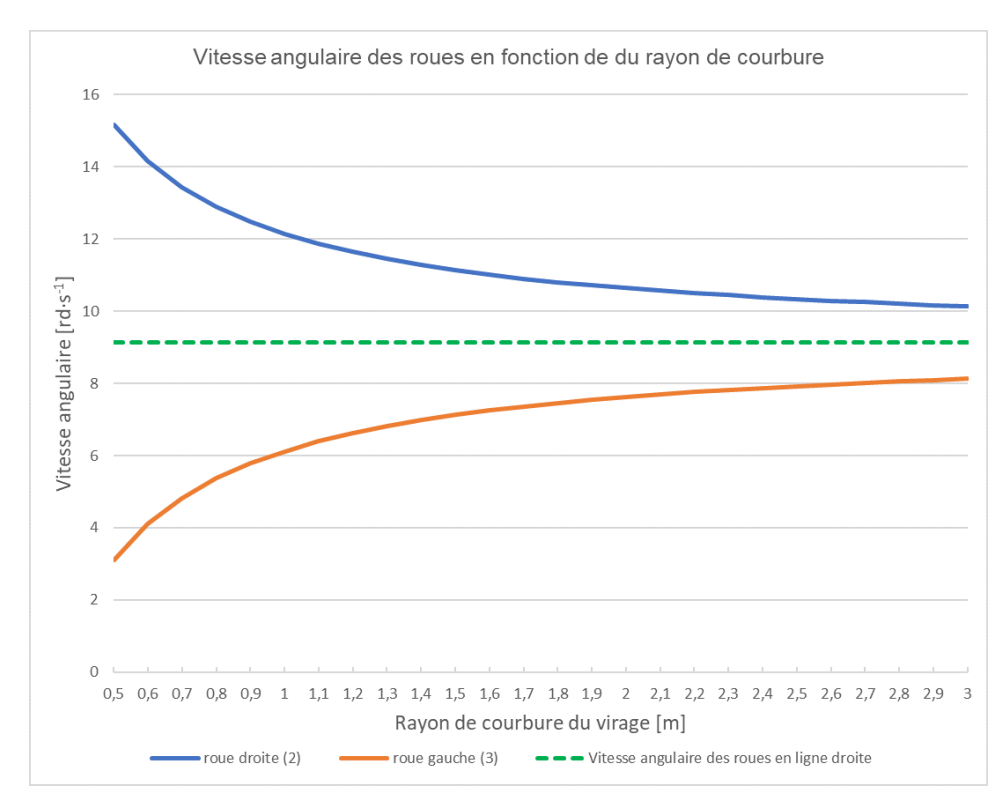

Figure 7 : vitesse de rotation des roues en fonction du rayon de courbure

- **Question I-5** Figure 7 Relation 1 **Vérifier**, pour un rayon de courbure de 1 200 mm, que les valeurs mesurées sont cohérentes avec l'expression de *k* donnée dans la relation 1.
- **Question I-6 Justifier**, au regard de la problématique, la nécessité de connaître la valeur du rapport k en fonction du rayon de courbure du virage. À l'aide de la figure 7, **vérifier** la possibilité pour le robot de s'engager à 6 km∙h-1 dans un virage avec un rayon de courbure de 1 200 mm. Figure 7

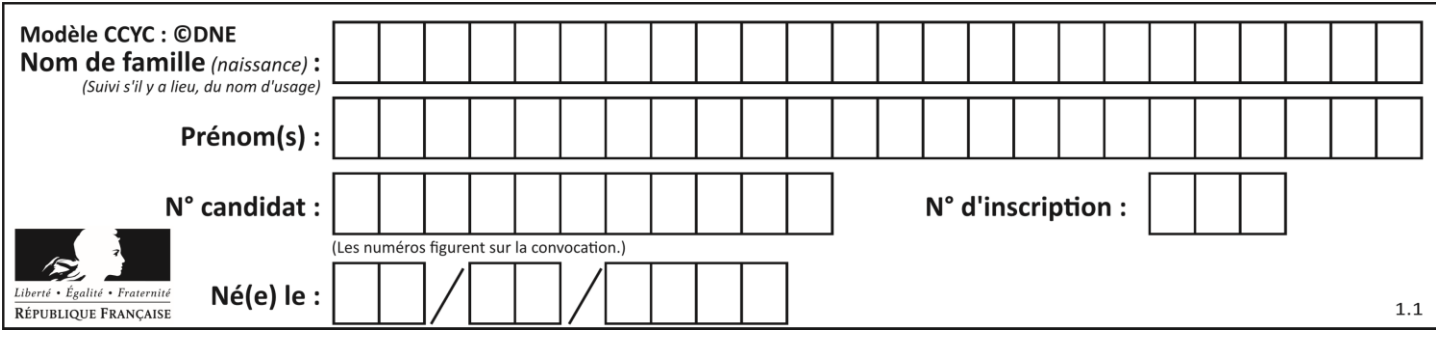

# **COMMANDE DUFONCTIONNEMENT DU PRODUIT OU MODIFICATION DE SON COMPORTEMENT**

### **Problématique :**

Comment informer l'utilisateur du robot Effibot(1) de l'état de charge de la batterie ?

Le synoptique (figure 8) présente une modélisation d'une partie de la chaine d'énergie assurant la gestion de la charge de la batterie.

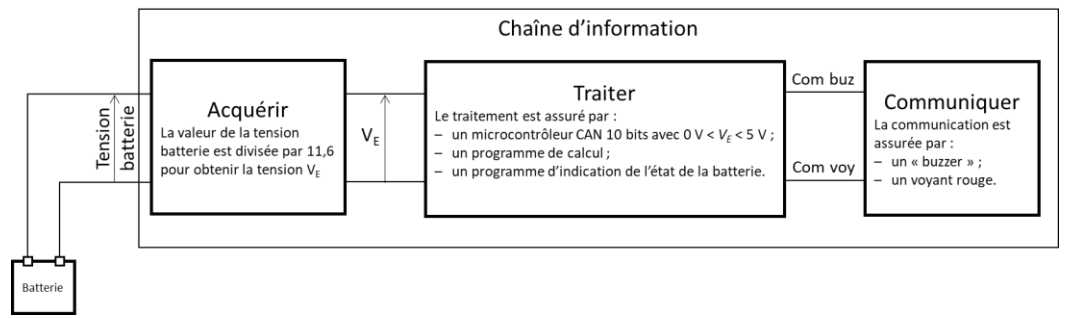

Figure 8 : modélisation d'une partie de la chaîne d'information.

Un premier programme de calcul (non étudié dans le sujet) implanté dans un microcontrôleur du robot Effibot(1), ayant pour paramètre d'entrée, la température, la tension batterie et le courant moyen débité, permet de déterminer le niveau de charge de la batterie (ou sa capacité restante) entre 100 % et 0 %.

Le code fourni en sortie du CAN (convertisseur analogique numérique) est sous forme binaire codé sur 8 bits. Ce code binaire est compris entre (00000000)<sub>2</sub> et (01100100)<sup>2</sup> (soit entre 0 et 100 en décimal).

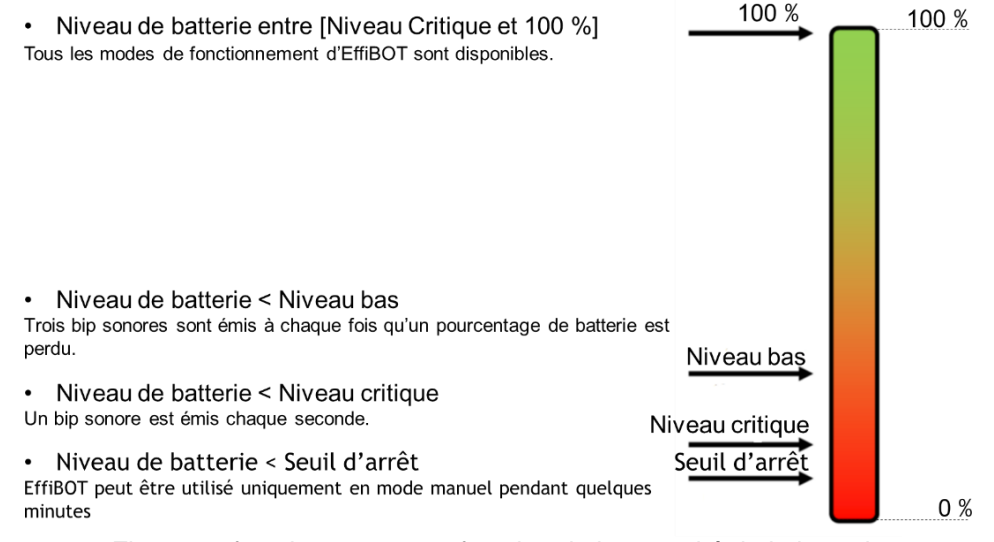

Figure 9 : fonctionnement en fonction de la capacité de la batterie

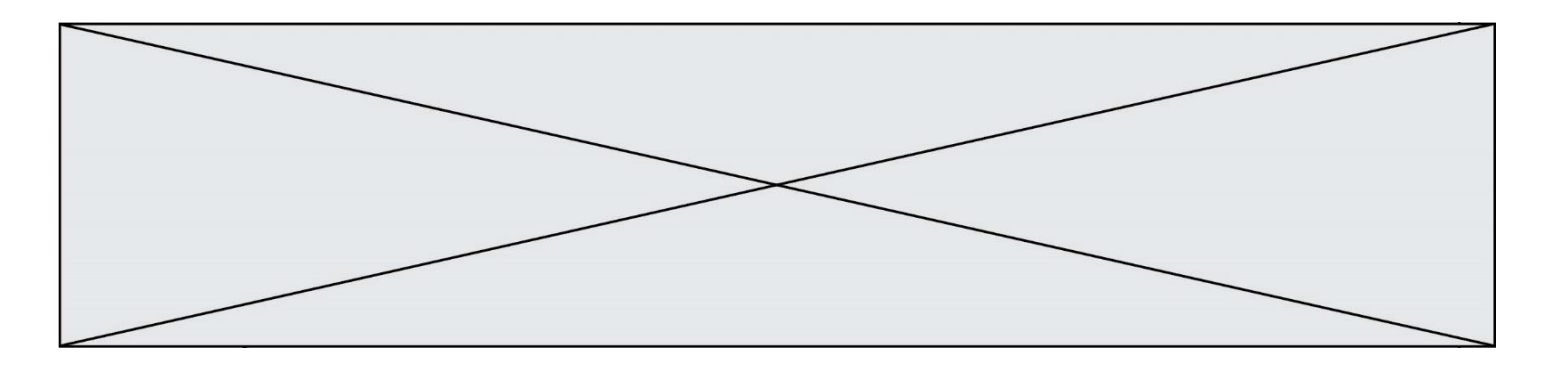

Un deuxième programme, "**Etat batterie**", permet d'avertir l'utilisateur du robot Effibot de l'état de charge de la batterie. La batterie étudiée a une capacité de 100 % égale à 17 A∙h.

**Question II-1 Exprimer** les pourcentages de la capacité restante du seuil de Niveau bas, Niveau critique et Seuil d'arrêt en mesurant les pourcentages sur la figure 9 et **caractériser**, en watt-heure, l'énergie utilisable par le robot jusqu'au seuil d'arrêt. Remarque: Le seuil d'arrêt exprime une capacité insuffisante pour mouvoir le robot**.** Figure 9

Le programme implanté dans le microcontrôleur permettant de signaler les différents niveaux de batterie implique les grandeurs d'entrée et de sortie données ci-dessous.

#### **Grandeur d'entrée :**

– Taux : chaîne de 8 caractères #code binaire représentatif du niveau de taux de charge de 0 à 100

### **Grandeurs de sortie :**

- Bip : booléen
- # Bip = 1 indique que le bip sonore est activé
	- voyant\_Rouge : booléen

# voyant Rouge = 1 indique que le voyant rouge est allumé (le niveau de batterie est inférieur au seuil critique)

Le programme "Etat batterie" utilise 3 fonctions (ou sous-programmes) :

- Tempo(N) est une fonction de temporisation avec pour argument N, de type entier représentant la durée en milliseconde de la fonction Tempo. ;
- 3\_Bips(T) est fonction qui génère 3 bips sonores espacés de 1 seconde avec pour argument T.

T est une chaîne de 8 caractères (#code binaire représentatif du niveau de taux de charge).

M est une chaîne de 8 caractères (#représente la valeur du taux lors du dernier appel de la fonction 3\_Bips() c'est un code binaire représentatif du niveau de taux de charge).

– 1\_Bip() est la fonction qui génère 1 bip sonore.

#### **Question II-2 Compléter** l'algorithme du programme "Etat batterie" (DR 2) et l'algorithme de la fonction "3Bips(T)" (DR 3), en accord avec les descriptifs ci-dessus. DR 2 et DR 3

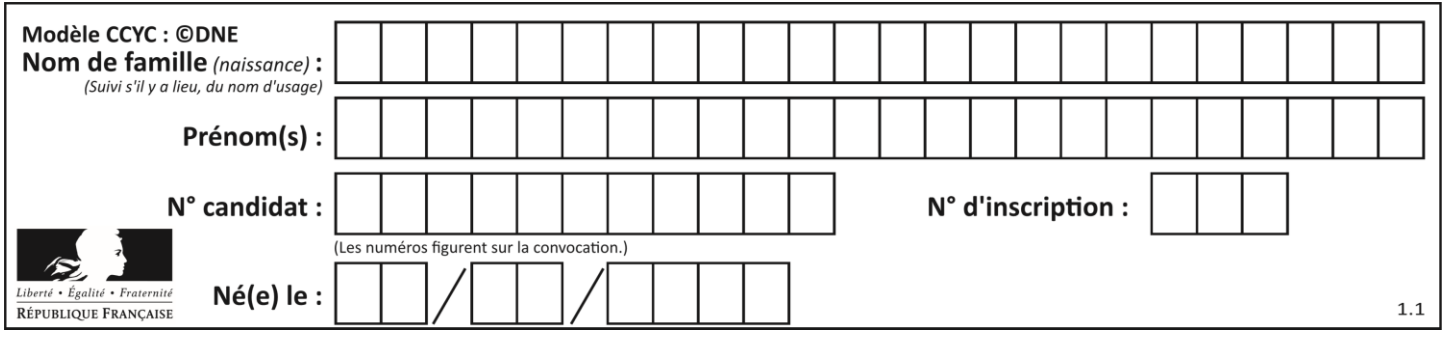

**Question II-3 Caractériser** les échanges d'informations « type d'information n°1, n°2, n°3 et n°4 » de la chaîne d'information présente de la figure 8 et DR 4. Les types d'informations peuvent être : "Numérique", "Analogique" ou "Logique". Figure 8 DR<sub>4</sub>

Pour effectuer le traitement informatique du niveau de la batterie afin d'indiquer à l'utilisateur la bonne information, il est nécessaire d'acquérir et de traiter celle-ci.

Les courbes de la figure 10 indiquent la valeur de la tension de la batterie en fonction de la profondeur de décharge.

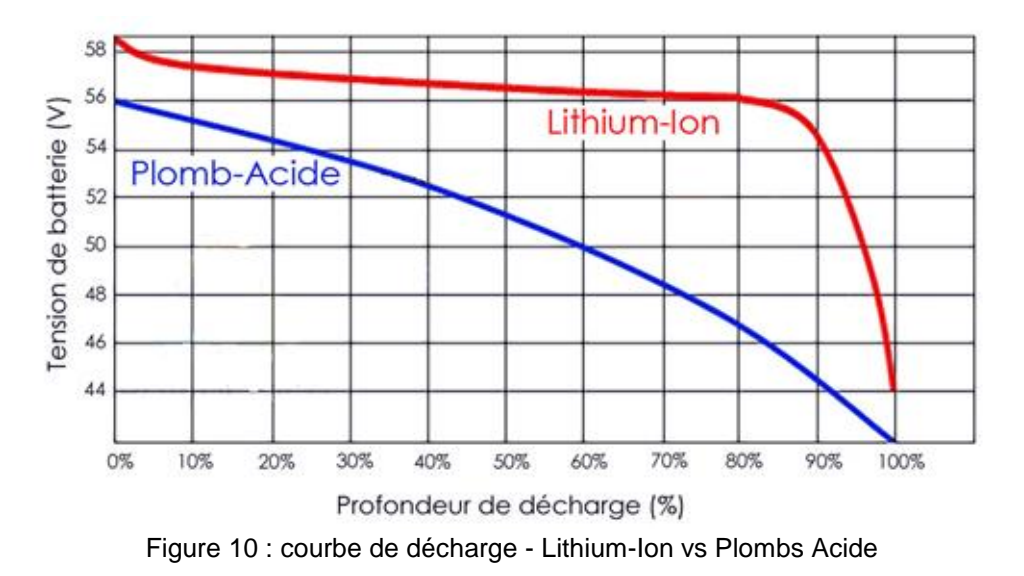

La profondeur de décharge exprime la capacité consommée par le robot.

La tension batterie est relevée puis divisée par un coefficient de 11,6 afin de ramener celle-ci entre 0 V et 5 V, puis convertie en un code binaire sur 10 bits. Ce code est traité via un programme de calcul qui transmet la variable **Taux** au programme "Etat batterie".

**Question II-4 Déterminer**, à l'aide du diagramme de définition de blocs (figure 3) et de la figure 10, les niveaux de tension batterie correspondant aux seuils suivant : Figures 3 et 10

- $-100\%$  :
- Niveau bas ;
- Niveau critique ;
- Seuil d'arrêt.

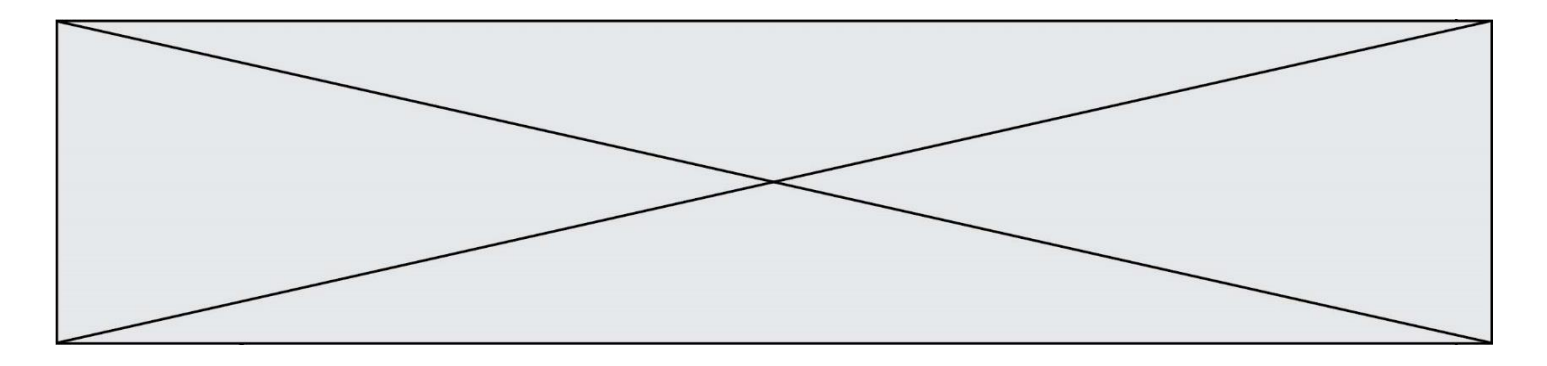

**Construire** un tableau mettant en relation les valeurs des tensions en entrée du CAN, les codes binaires et hexadécimaux représentant ces tensions, pour les seuils :

- Niveau bas" ;
- Niveau critique ;
- Seuil d'arrêt.

La durée de vie d'une batterie dépend de plusieurs critères, dont le nombre de cycles de charge effectué. Afin d'optimiser l'utilisation de celle-ci, les cycles de charge sont détectés par identification de la batterie (Code\_Batterie) puis mémorisés afin de connaître à tout moment le nombre de cycles effectué (Batterie\_En\_Service()).

Une fonction Mesure\_Cycle\_Charge permet de tenir à jour le nombre de cycle de charge effectué par une batterie suivant les critères suivants :

- si le nombre de cycles est supérieur à 300 un message affiche " la batterie a atteint 50% de sa durée de vie" et la fonction retourne au programme principal 'Batterie OK' ;
- si le nombre de cycles est supérieur à 600, un message affiche "la batterie doit être recyclée" et la fonction retourne au programme principal 'Batterie HS' ;
- si le nombre de cycles est inférieur à 300, la fonction retourne au programme principal 'Batterie OK'.

La fonction implantée dans le microcontrôleur permettant de détecter le nombre de cycles implique les grandeurs d'entrée et de sortie données ci-dessous.

Argument d'entrée de la fonction "Mesure\_Cycle\_Charge":

– Code\_Batterie : chaîne de caractères

#représente le code de la batterie

Fonction du programme principal utilisé par la fonction "Mesure\_Cycle\_Charge"

Batterie\_En\_Service() est une fonction qui prend comme paramètre d'entrée une chaîne de caractères qui représente le code de la batterie (exemple '2017\_SP23') et qui renvoie pour valeur un entier qui représente le nombre de cycles qu'a subi la batterie (exemple : 500).

**Question II-**5 **Compléter** le programme de la fonction "mesure\_Cycle\_Charge" afin que DR 5 celui-ci corresponde au descriptif ci-dessus

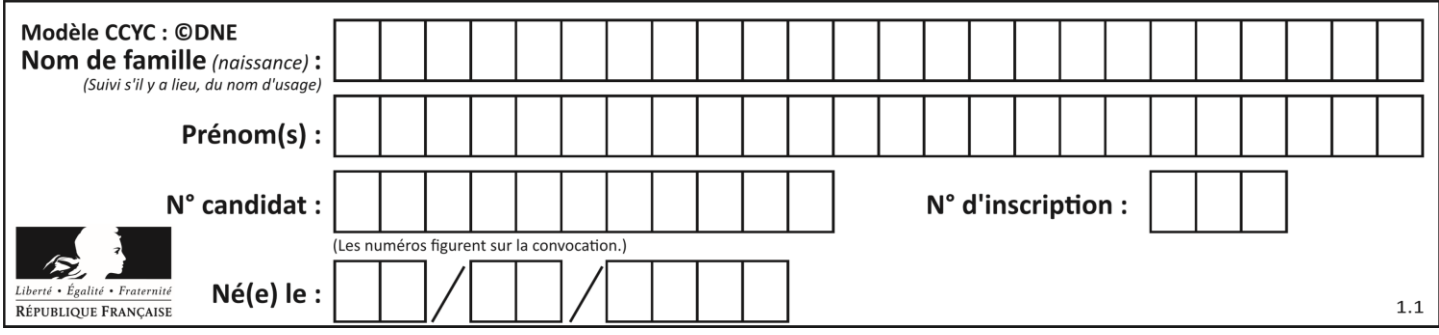

Une tension de 55 V est mesurée aux bornes de la batterie et Batterie\_En\_Service(2017\_SP23) = 601

#### **Question II-6** I**ndiquer** quel message retournera la fonction "mesure\_Cycle\_Charge". **Indiquer** en quoi l'utilisateur du robot Effibot(1) sera correctement informé de l'état de charge de la batterie. DR 5

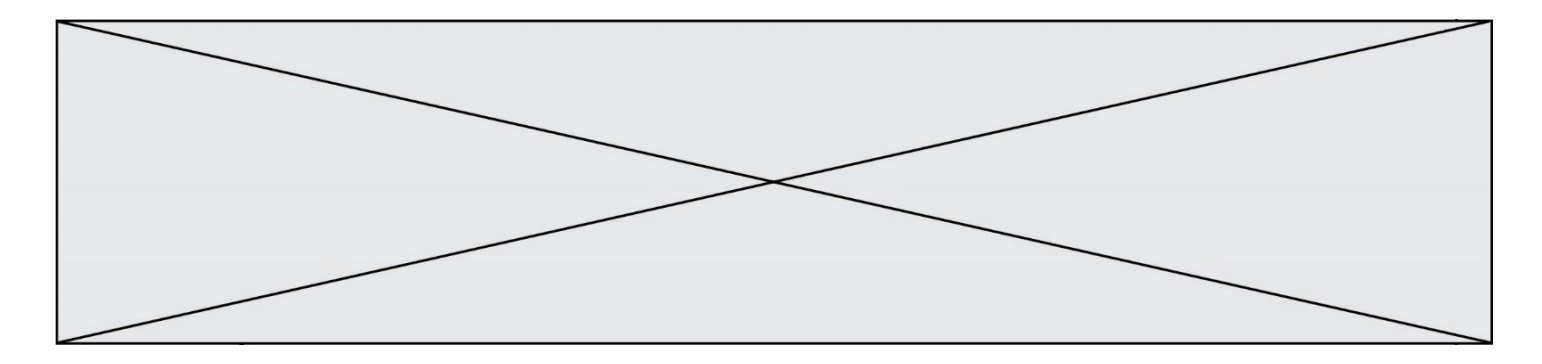

# **DOCUMENTS RÉPONSES**

**Q I – 1 DR 1 : Diagramme des blocs internes [Motorisation]**

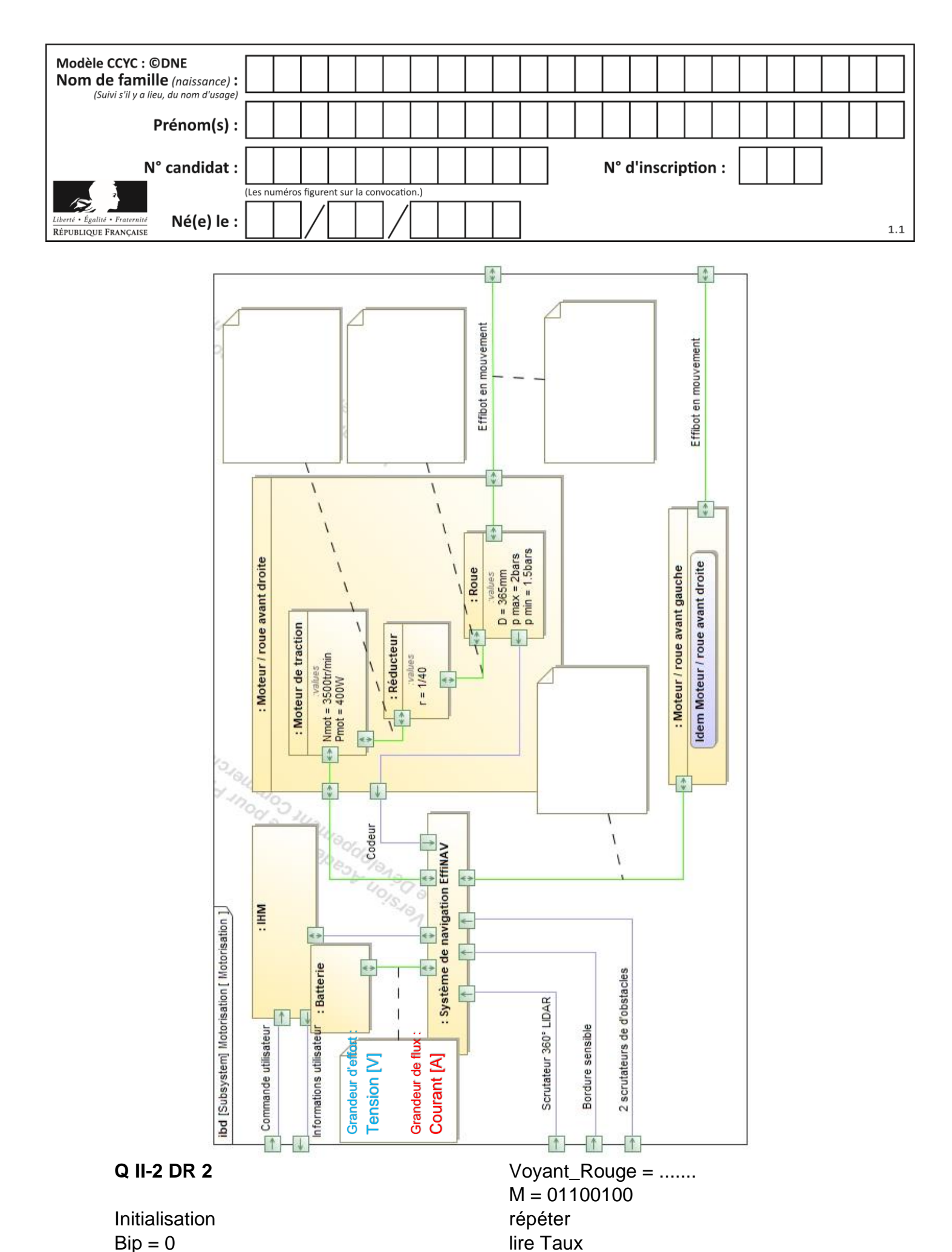

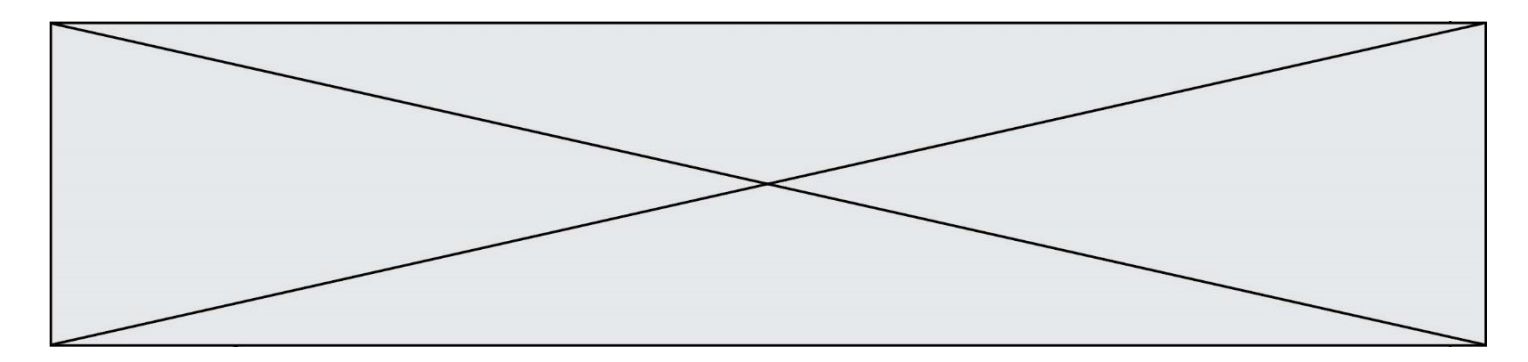

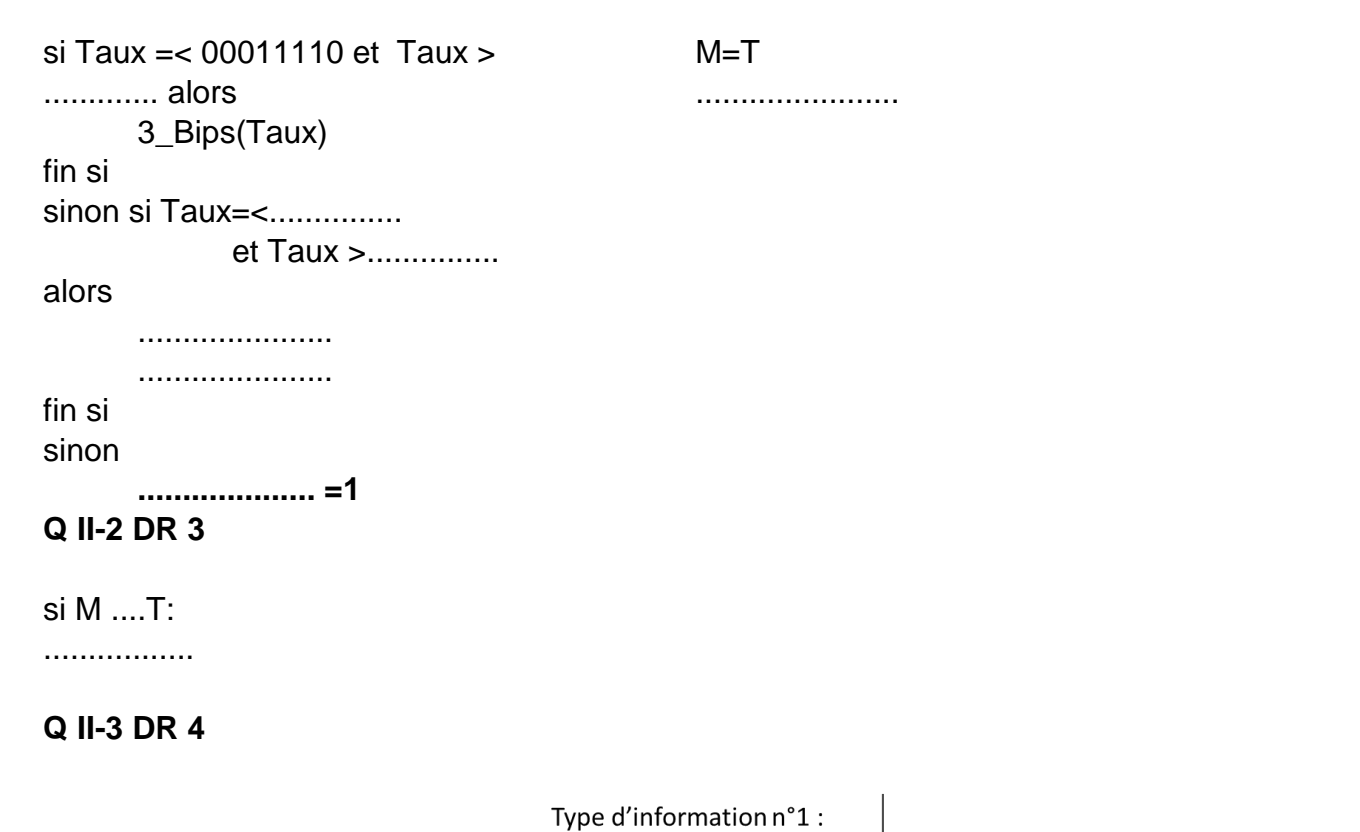

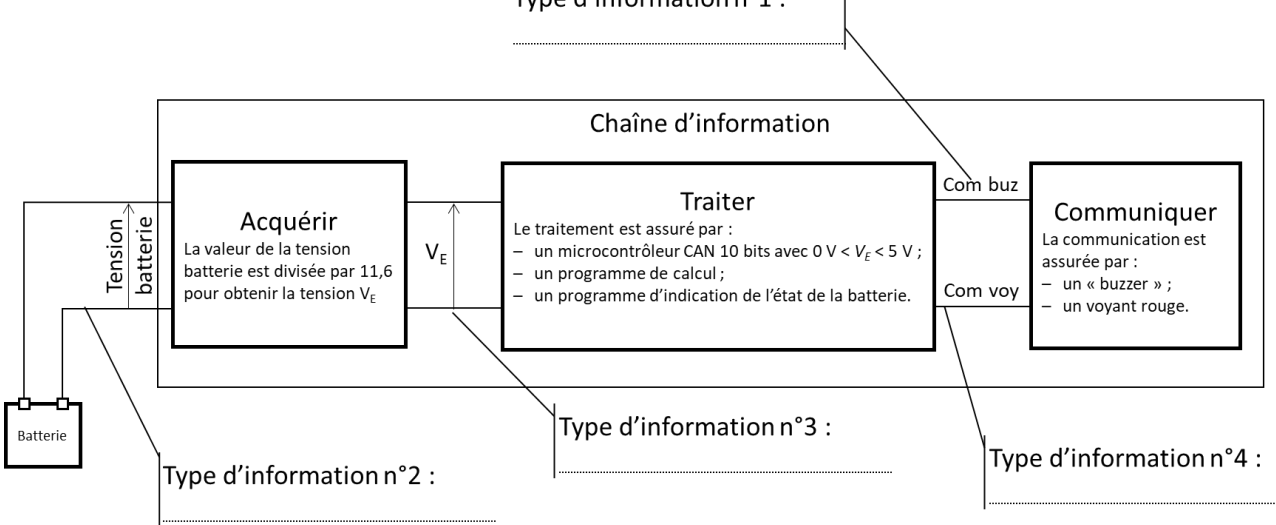

## **Q II – 5 DR 5**

fonction: Mesure\_Cycle\_Charge(Code\_Batterie): Batterie\_En\_Service[Code\_Batterie]=Batterie\_En\_Service[......................]+......

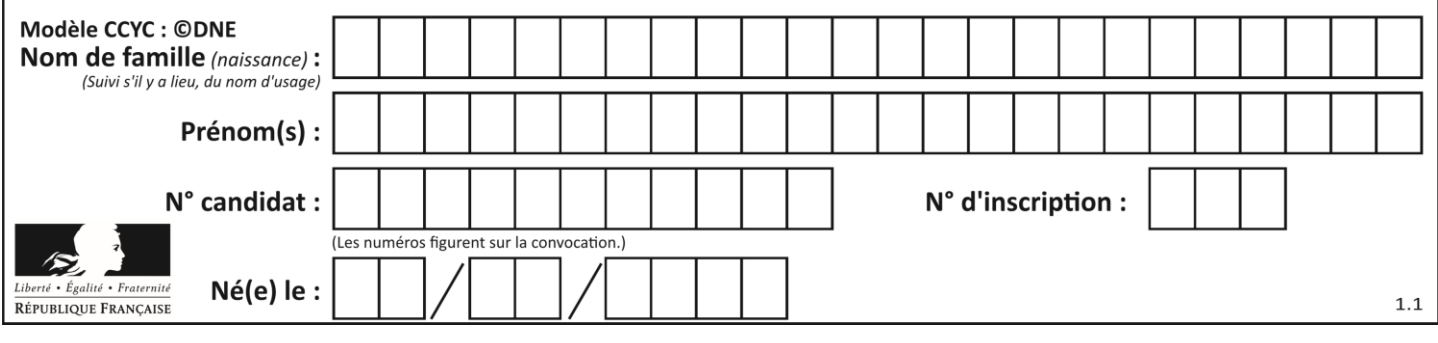

 Si Batterie\_En\_Service[Code\_Batterie]> ................................. Alors Afficher ("la batterie a atteint 50% de sa durée de vie") Retourner 'batterie OK'

 Sinon Batterie\_En\_Service[Code\_Batterie]>.............: Afficher ("la batterie doit être recyclée") Retourner '...............................' .................

Retourner '.................................'